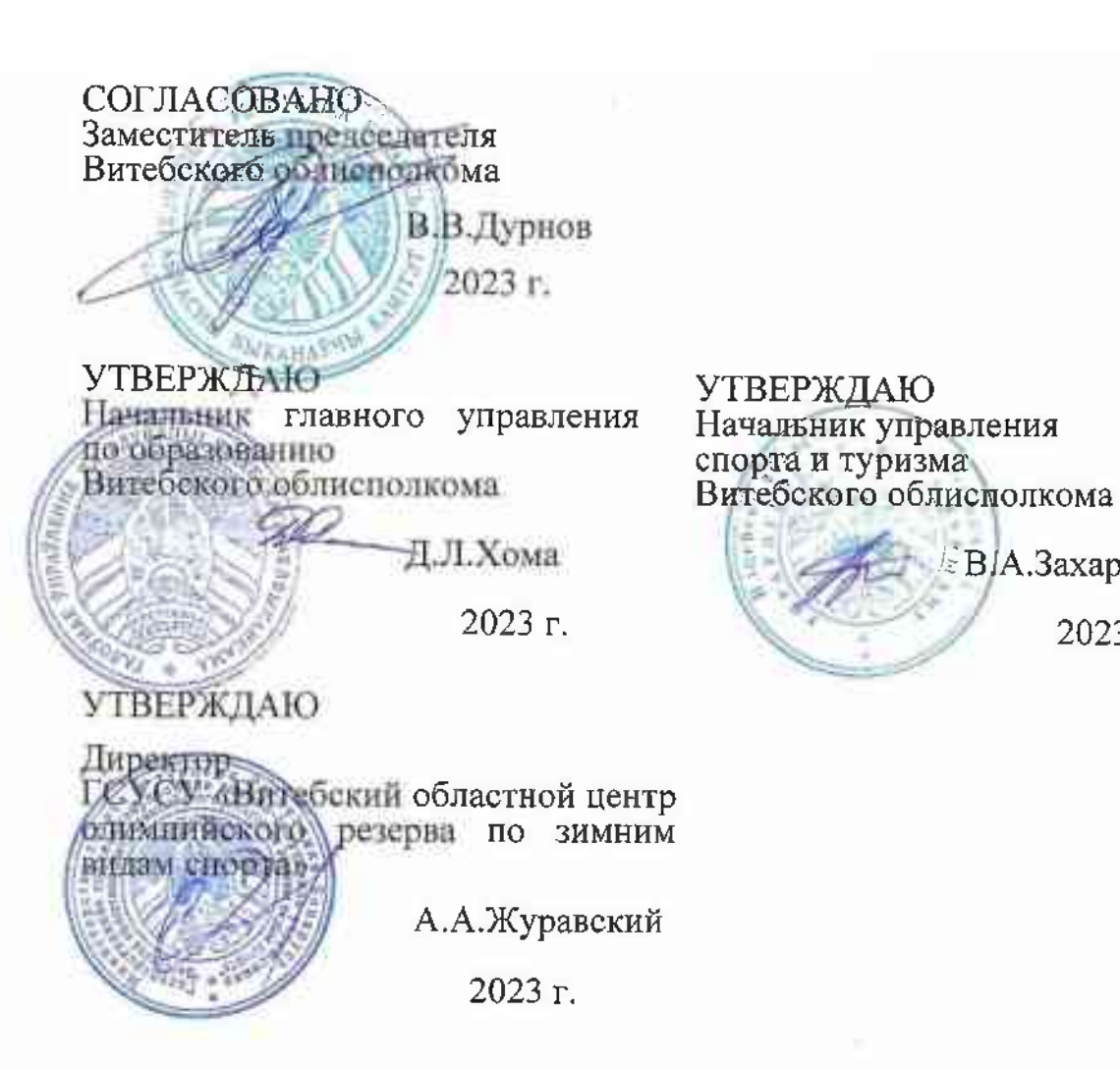

#### ПОЛОЖЕНИЕ

о проведении в 2024 году областных соревнований среди детей  $\mathbf{H}$ подростков по биатлону "Снежный снайпер"

#### Глава 1. Общие положения

BIA.Захаревич

 $2023$  r.

1. Областные соревнования среди детей и подростков по биатлону "Снежный снайпер" (далее - соревнования) проводятся в соответствии с календарными планами проведения спортивных и спортивно-массовых мероприятий на 2023-2024 годы.

2. Отношения между субъектами соревнований в процессе их проведения регулируются Законом Республики Беларусь от 4 января 2014 г. "О физической культуре и спорте" (Национальный правовой Республики Беларусь, 21.01.2014, Интернет-портал  $2/2123$ ). Положением о порядке проведения на территории Республики Беларусь спортивно-массовых мероприятий, формирования состава участников спортивно-массовых мероприятий, их направления на спортивномассовые мероприятия и материального обеспечения, утвержденным

Министров Республики постановлением Совета Беларусь от 19 сентября 2014 г. № 903 (Национальный правовой Интернет-портал Республики Беларусь, 24.09.2014, 5/39424), Правилами безопасности проведения занятий физической культурой и спортом, утвержденными постановлением Министерства спорта и туризма Республики Беларусь августа 2018 г. № 60, другими актами законодательства 31 **OT** Республики Беларусь, международными правилами соревнований по биатлону (далее – Правила соревнований) и настоящим Положением.

проведения соревнований ходе Использование  $\bf{B}$ оружия осуществляется в соответствии с Законом Республики Беларусь от 13 ноября 2001 года "Об оружии" (Национальный реестр правовых актов Республики Беларусь, 2001 г., № 109, 2/810) и другими актами законодательства, регулирующими отношения, возникающие при обороте такого оружия на территории Республики Беларусь.

3. При возникновении ситуаций, связанных с организацией и проведением соревнований, разрешение которых невозможно на соревнований Правил настоящего Положения, основании  $\mathbf{H}$ судейские коллегии имеют организационные комитеты и право по ним решения с последующим информированием принимать организаторов и участников соревнований.

# Глава 2. Цели и задачи соревнований

4. Соревнования проводятся в целях:

определения победителей;

проведения целенаправленной работы по отбору кандидатов для дальнейшего зачисления в специализированные учебно-спортивные учреждения;

дальнейшего массового развития и популяризации биатлона как вида спорта, вовлечения в занятия им детей и подростков;

пропаганды спорта как важного средства укрепления здоровья детей и подростков, приобщения их к здоровому образу жизни, профилактики правонарушений;

улучшения организации физкультурно-спортивной работы по месту жительства и учебы, активизации деятельности физкультурноспортивных, молодежных организаций и органов образования по созданию условий для оздоровления подрастающего поколения.

# Глава 3. Сроки проведения соревнований

5. Конкретные даты соревнований начала окончания И на 1-м (массовые соревнования в учреждениях образования, городские соревнования) (районные)  $2-M$ (областные соревнования)  $\mathbf H$ определяются соответствующими организационными комитетами с учетом погодных условий и прочих заслуживающих внимания обстоятельств.

6. Областные соревнования (2-й этап) с участием сборных команд регионов области проводятся 17-19 января 2024 года на базе ГСУСУ "Витебский областной центр олимпийского резерва по зимним видам спорта" (урочище "Воробьёвы горы" Городокского района Витебской области).

# Глава 4. Руководство и организация проведения соревнований

7. Организаторами соревнований являются управление спорта и образованию управление Витебского  $\overline{10}$  $\overline{M}$ главное туризма облисполкома.

8. Подготовительная работа, общее руководство и организация соревнований 1-го и  $2-\Gamma$ O осуществляются проведения этапов организационными комитетами, формируемыми соответствующими структурными подразделениями исполнительных и распорядительных органов, осуществляющими государственно-властные полномочия в сфере образования, спорта и туризма.

9. Участниками соревнований являются физические лица спортсмены), команды, соревнующиеся в (обучающиеся, видах программы, тренеры, руководители команд, определяемые направляющими (направляющие организациями, участников организации), судьи по спорту, врачи, представители организаторов и направляющих организаций, а также иные лица, участвующие в проведении соревнований.

10. Непосредственное проведение областного этапа соревнований возлагается на Государственное учреждение "Витебский областной учебно-методический центр физического воспитания населения", учреждение "Витебский областной центр физического воспитания и<br>спорта учащихся и студентов", ГСУСУ "Витебский областной центр олимпийского резерва по зимним видам спорта" и главную судейскую коллегию, утверждаемую управлением спорта и туризма облисполкома.

11. Главная судейская коллегия обеспечивает:

подбор судей, осуществляющих непосредственное судейство соревнований и распределение функций между ними;

соблюдение прав и выполнение обязанностей судьями по спорту, предусмотренных законодательными актами;

допуск лиц к участию в соревнованиях согласно настоящему Положению, с обязательным инструктажем каждого спортсмена по вопросам безопасности занятий физической культурой и спортом, профилактики и предупреждения травматизма, оказания первой помощи при несчастных случаях, соблюдения правил безопасного обращения с оружием;

оформление протокола (протоколов) соревнований;

подведение итогов и подготовку отчетной документации  $\overline{O}$ проведении соревнований;

функции, судейством иные связанные  $\mathbf{C}$ соревнований, определенные настоящим Положением и организаторами.

Протокол (протоколы) соревнований и отчет об их проведении представляются главным судьей организаторам соревнований  $\overline{B}$ трехдневный срок после их окончания.

# Глава 5. Формирование команд и представление заявок для участия в соревнованиях

12. Соревнования проводятся по трем возрастным группам: младшая возрастная группа - 2013-2014 годов рождения; средняя возрастная группа - 2011-2012 годов рождения; старшая возрастная группа - 2009-2010 годов рождения.

13. Ответственность за правомерность допуска спортсменов и их команд к участию в соревнованиях возлагается на мандатную комиссию, которая создается в составе судейской коллегии.

14. Направление участников на 2-й этап соревнований осуществляется на основании данного Положения и официального приглашения главного управления по образованию облисполкома.

15. К участию в соревнованиях допускаются обучающиеся учреждений общего среднего образования, отнесенные по состоянию здоровья к основной медицинской группе и прошедшие медицинское обследование.

16. К соревнованиям во всех возрастных группах не допускаются:

учащиеся специализированных учебно-спортивных учреждений, специализированных по спорту классов по биатлону, лыжным гонкам и лыжному двоеборью, средних школ-училищ олимпийского резерва;

бывшие учащиеся указанных специализированных учебноспортивных учреждений (классов) и отделений, прекратившие обучение в них менее чем за 24 месяца до начала соревнований;

спортсмены, принявшие участие в сезонах 2022/2023 и 2023/2024 годов в календарных соревнованиях (включенных в соответствующий реестр Министерства спорта и туризма Республики Беларусь) по биатлону, лыжным гонкам и лыжному двоеборью, за исключением обучающихся, принявших участие в соревнованиях республиканской спартакиады школьников по биатлону и лыжным гонкам;

члены национальных команд Республики Беларусь по биатлону, лыжным гонкам и лыжному двоеборью.

17. Для участия областном  $\bf{B}$ этапе соревнований соответствующими структурными подразделениями исполнительных и распорядительных органов, осуществляющих государственно-властные полномочия в сфере образования, спорта и туризма формируются сборные команды каждого региона, в состав которых включаются обучающиеся, показавшие на районных (городских) соревнованиях лучшие результаты в личном зачете.

Состав команды для участия в областном этапе соревнований: в младшей, средней и старшей группах - 15 человек, в том числе 12 обучающихся (младшая возрастная группа - 2 мальчика и 2 девочки, средняя возрастная группа - 2 мальчика и 2 девочки, старшая возрастная группа 2 юноши и 2 девушки) и 3 тренера-представителя.

18. Участвующие организации в срок, указанный дополнительно, направляют подтверждение об участии во 2-м этапе соревнований и предварительные заявки с указанием фамилии, имени спортсменов в каждой возрастной группе на электронные адреса: voumz@internet.ru и vitebskcentr@mail.ru не позднее 15 января т.г.

19. Команды, представившие предварительные  $He$ заявки  $\, {\bf B}$ указанный срок, а также лица, не заявленные для участия во 2-м этапе соревнований согласно настоящему Положению, к соревнованиям не допускаются.

20. В ходе рассмотрения предварительной заявки оргкомитетом соревнований допускается внесение в нее изменений только по согласованию с данным оргкомитетом.

21. Непосредственно перед началом 2-го этапа соревнований в каждой возрастной группе в мандатную комиссию представляются:

заявка на участие в соревнованиях (приложение 1);

паспорта, удостоверяющие личности всех членов команды, при этом фотография каждого участника соревнований в его паспорте должна соответствовать возрасту этого участника соревнований;

справка с места учебы текущего учебного года с фотографией по форме, утвержденной постановлением Министерства образования Республики Беларусь от 21.06.2012 №67;

командировочное удостоверение и список командированных членов команды;

родителей письменное согласие ИЛИ иных законных представителей несовершеннолетнего на его участие в соревнованиях (приложение 2);

медицинская справка (допуск) о состоянии здоровья, заверенная подписью и печатью врача, а также печатью и подписью руководителя лечебно-профилактического учреждения или диспансера спортивной медицины;

рапорт о проведении инструктажа по правилам обращения с оружием и мерах по безопасному поведению во время выполнения стрельбы из пневматической винтовки;

протокол районных отчет (приложение проведения  $3)$   $\overline{M}$ (городских) соревнований (приложение 4).

22. Команды, нарушившие условия формирования команд, а также заявки установленного образца, представившие к участию  $\mathbf{B}$ He соревнованиях 2-го этапа не допускаются. В случае непредставления в полном объеме документов, их фальсификации или неправильного (спортсмен) отстраняется команда участия оформления  $O<sub>T</sub>$  $\overline{B}$ соревнованиях и возвращается домой за счет направляющей стороны.

за ненадлежащее оформление и (или) 23. Ответственность несвоевременное представление заявок возлагается на руководителей учреждений образования и работников местных исполнительных и распорядительных органов, осуществляющих формирование команд, а также на руководителей (представителей) команд.

организационного  $24. \Pi$ o решению комитета,  $\mathbf{B}$ порядке исключения, к участию в соревнованиях могут быть допущены команды, представившие надлежащим образом оформленные заявки, с нарушением установленных настоящим Положением сроков ИХ Такие команды участвуют соревнованиях счет подачи.  $\, {\bf B} \,$ за направляющих организаций.

# Глава 6. Порядок и условия проведения соревнований

25. Проведение 2-го этапа соревнований включает торжественные церемонии открытия и закрытия, сценарий которых разрабатывает организационный комитет.

На церемониях открытия и закрытия 2-го этапа соревнований установленном законодательством, используются  $\overline{B}$ порядке. государственные символы Республики Беларусь - Государственный флаг Республики Беларусь и Государственный гимн Республики Беларусь.

26. Соревнования на 1-м и 2-м этапах проводятся согласно следующему варианту:

спринтерские гонки и смешанная эстафета свободным стилем с использованием пневматического оружия пружинно-поршневых (аналог - МР-61) винтовок с диоптрическим прицелом, из которых стрельба ведется по специальным мишеням.

Спринтерские гонки проводятся на дистанциях:

1,8 км (три круга по 600 м с двумя огневыми рубежами) для младшей возрастной группы;

2,4 км (три круга по 800 м с двумя огневыми рубежами) для средней возрастной группы;

3 км (три круга по 1000 м с двумя огневыми рубежами) для старшей возрастной группы.

Стрельба ведется после 1-го и 2-го круга. На каждом огневом рубеже спортсмен делает по пять выстрелов из положения лежа. За каждую непораженную мишень - штрафной круг 50 м.

Смешанная эстафета проводится на дистанциях:

4х1,8 км для младшей возрастной группы;

4х2,4 км для средней возрастной группы;

4х3 км для старшей возрастной группы.

В состав команды включаются 2 мальчика и 2 девочки. Девочки бегут на двух первых этапах.

На каждом огневом рубеже спортсмен имеет право сделать 8 выстрелов для поражения 5 мишеней, в случае промаха - штрафной круг 50 м за каждую непораженную мишень.

Стрельба производится из положения лежа с упора, без переноски винтовок, которые располагаются в пирамидах на огневых рубежах.

изготавливается  $V$  $\pi$ op для стрельбы ТОЛЬКО **ИЗ** жестких материалов, может быть высотой 150 мм, 175 мм и (или) 200мм, должен иметь ровную поверхность и обеспечивать поддержку положения горизонтальной Любые исключительно  $\, {\bf B}$ плоскости. оружия манипуляции с упором для стрельбы, в том числе направленные на обеспечение поддержки положения оружия в вертикальной плоскости, изготовление упора для стрельбы из тканевых материалов с сыпучим содержимым и другие, - запрещены.

Стрельба ведется по мишенной установке, состоящей И3 5 специальных мишеней, расположенных в ряд. Мишенные установки располагаются на расстоянии 10 м от огневого рубежа.

В спринтерской гонке спортсмену на каждом огневом рубеже выдается 5 патронов, заряженных в обойму, в эстафете - 8 патронов, из них 5 патронов, заряженных в обойму, 3 патрона, заряженных в дополнительную обойму, в специальной чашке на огневом рубеже.

Тренерам и представителям команд, а также судьям запрещено помогать участникам во время стрельбы: осуществлять поддержку оружия, выполнять перезарядку<sup>1</sup>, прицеливание, оказывать содействие в корректировке выстрелов (в том числе и устной форме) и др.

 $^1$  В случае принятия соответствующего решения на заседании главной судейской коллегии перед началом 1-го или 2-го этапов соревнований допускается оказание помощи участникам в перезарядке пневматического оружия со стороны тренеров или представителей команд в младшей и средней возрастных группах.

В случае отсутствия снежного покрова лыжные гонки заменяются на легкоатлетический кросс на тех же дистанциях, за исключением соревнований девушек старшей возрастной группы, которые проводятся на дистанции 2,4 км.

### Глава 7. Порядок определения и награждения победителей

 $27. \mathrm{Ho}$ соревнований итогам  $\overline{\mathbf{B}}$ каждом виде программы (спринтерская гонка и смешанная эстафета) определяются результаты в личном и командном первенствах каждой возрастной группы.

определяется 28. Личное первенство занятому  $\Pi$ <sup>O</sup> месту, спортсменом в спринтерской гонке.

29. Командное первенство определяется по месту, занятому командой в смешанной эстафете.

30. Определение результата в личном первенстве на всех этапах соревнований среди мальчиков и девочек проводится раздельно для каждой из возрастных групп.

Определение общекомандного результата среди мальчиков и девочек раздельно не производится.

31. В случаях неучастия спортсмена в соревнованиях, схода с дистанции, снятия с дистанции судьями ему присуждается последнее место в соответствующей возрастной группе.

32. Награждение победителей и призеров областных соревнований производится:

в личном первенстве - спортсмены, занявшие I, II и III места в каждой возрастной группе награждаются дипломами соответствующих степеней и медалями соответствующего достоинства;

в командном первенстве - команды каждой возрастной группы награждаются кубками за соответствующее место и дипломами.

#### Глава 7. Условия финансирования

33. Финансирование соревнований осуществляется за счет средств местных бюджетов, предусмотренных на проведение физкультурнооздоровительных и спортивно-массовых мероприятий.

Расходы, связанные с проездом к месту проведения соревнований командированием обратно, представителей водителей  $\mathbf H$  $\boldsymbol{\mathrm{M}}$ автотранспорта, приобретением спортивного инвентаря, пулек пневматических, единой парадной формы, относятся  $3a$ счет направляющих организаций.

Главное управление образованию Витебского  $\Pi$ <sup>0</sup> облисполкома несет расходы по питанию и проживанию участников соревнований из числа обучающихся учреждений общего среднего образования.

Учреждение "Витебский областной центр физического воспитания и спорта учащихся и студентов" несет расходы, связанные с награждением победителей и призеров в личном и командном зачетах.

Управление спорта и туризма Витебского облисполкома за счет средств учреждения "Витебский областной учебно-методический центр физического воспитания населения" несет расходы, по оплате питания судей и медицинскому обслуживанию соревнований.

УО "Витебский областной центр олимпийского резерва по спорта" предоставляет спортивную базу зимним видам лля проведения соревнований на безвозмездной основе.

# Глава 8. Протесты

соревнований, 34. Организаторы тренеры руководители  $\mathbf{M}$ (представители) команд не имеют права вмешиваться в действия судей.

Руководитель (представитель) команды может опротестовать результат соревнований в случае нарушения Правил соревнований или судействе, повлекших существенные изменения ошибок  $\overline{B}$  $\mathbf{B}$ определении личных и командных мест, а также неправомерного допуска команд или отдельных спортсменов к соревнованиям.

35. Протесты рассматриваются соответствующей судейской коллегией в установленном порядке.

36. Протесты по неправомерному допуску команд или отдельных спортсменов к соревнованиям принимаются к рассмотрению в день прохождения мандатной комиссии до утверждения решения о допуске к соревнованиям.

37. Протест подается в письменном виде в течение одного часа после окончания соревнований главному судье соревнований, который фиксирует время окончания соревнований и время подачи протеста. Протесты, поданные после указанного срока, не рассматриваются.

Директор учреждения<br>"Витебский областной центр физического воспитания и спорта учащихся и студентов С.П.Бабич Директор учреждения Витебский областной учебно-методический центр В/Ф.Аржанович физического воспитания населения"